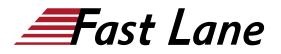

BROADCOM\*
EXPERT ADVANTAGE
PARTNER

Education Delivery Partner
VMware Cloud Foundation

# VMware Workspace ONE: UEM Troubleshooting [V22.x] (WS1UEMTS22)

# **ID** WS1UEMTS22 **Prix** 1 500,-€ (Hors Taxe) **Durée** 2 jours

# A qui s'adresse cette formation

Workspace ONE administrators, account managers, solutions architects, solutions engineers, sales engineers, technical support engineers, and consultants

# Pré-requis

This course requires completion of one of the following courses:

- <u>VMware Workspace ONE: Skills for UEM [V22.x]</u> (WS1SUEM22)
- <u>VMware Workspace ONE: UEM Bootcamp [V22.x]</u>
   (WS1UEMBC22)

# **Objectifs**

By the end of the course, you should be able to meet the following objectives:

- · Summarize the basic troubleshooting methodologies
- Outline common troubleshooting techniques in the Workspace ONE UEM console
- Outline common troubleshooting techniques when integrating enterprise solutions in the Workspace ONE UEM console
- Summarize common troubleshooting strategies for Workspace ONE UEM managed devices
- Outline common application management troubleshooting techniques in the Workspace ONE UEM console
- Summarize common troubleshooting techniques for email management in the Workspace ONE UEM console
- Explain common troubleshooting approaches for the VMware Unified Access Gateway<sup>™</sup> platform and individual edge services
- Outline useful troubleshooting tools, such as the Self-Service Portal and VMware Workspace ONE® Assist™

# Contenu

#### **Course Introduction**

- Introductions and course logistics
- · Course objectives

#### Fundamentals of Troubleshooting Workspace ONE UEM

- Outline software troubleshooting logic and support methods
- Summarize the main process flows for the Workspace ONE UEM components
- Explain the importance of Workspace ONE UEM process flows for troubleshooting
- Identify different Workspace ONE UEM log files

#### Workspace ONE UEM Console Troubleshooting

- Outline the best practices for troubleshooting Workspace
   ONE UEM console issues
- Identify common group management and assignmentrelated issues
- Outline common issues for Workspace ONE UEM console roles and system settings
- Understand how analytic events can be used to identity platform errors
- Summarize the steps for collecting and analyzing Workspace ONE UEM console logs

#### Integration Troubleshooting

- Outline the common enterprise integrations in Workspace
   ONE UEM
- Outline common troubleshooting techniques for the VMware AirWatch® Cloud Connector™
- Troubleshoot issues related to Directory Services
   integration
- · Identify directory user and groups synchronization issues
- Troubleshoot issues related to certificate authority
   integration
- Explain VMware Workspace ONE® Access™ integration and VMware Workspace ONE® Intelligent Hub troubleshooting techniques

# **Endpoint Troubleshooting**

Compare the endpoint connection topologies in Workspace
 ONE UEM

# VMware Workspace ONE: UEM Troubleshooting [V22.x] (WS1UEMTS22)

SPERT ADVANTAGE PARTNER

VMware Cloud Foundat

• Outline useful tools and resources for endpoint troubleshooting

- Summarize the best practices for device enrollment troubleshooting
- Explain device connectivity troubleshooting techniques
- Understand how to identify and resolve profile-related issues
- Identify common compliance policy issues and potential root causes

# **Applications Troubleshooting**

- Explain the different scoping questions for troubleshooting applications
- · Review application management configurations
- Summarize the general tools and resources for application troubleshooting
- Describe the general logic of troubleshooting public applications
- Understand internal application issues and potential causes
- Explain purchased application troubleshooting techniques

# Unified Access Gateway And Edge Services Troubleshooting

- Review Unified Access Gateway architecture and edge service workflows
- Understand Unified Access Gateway general configurations
- Explain how to utilize Unified Access Gateway related troubleshooting tools and resources
- Identify and resolve common issues for Content Gateway
   on Unified Access Gateway
- Summarize troubleshooting techniques for VMware Workspace ONE® Tunnel<sup>™</sup> on Unified Access Gateway

# **Email Troubleshooting**

- Review different email architecture and workflows
- Summarize common errors associated with email profiles
- Identify tools and resources for email troubleshooting
- Discuss troubleshooting techniques for VMware AirWatch® Secure Email Gateway<sup>™</sup> on Unified Access Gateway
- Outline PowerShell integration issues and techniques to address them

# **Additional Troubleshooting Tools**

- Describe how the Self-Service Portal helps administrators and empowers end-users to resolve issues
- Understand how Workspace ONE Assist can help endpoint troubleshooting

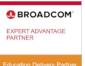

VMware Cloud Fo

### Centres de formation dans le monde entier

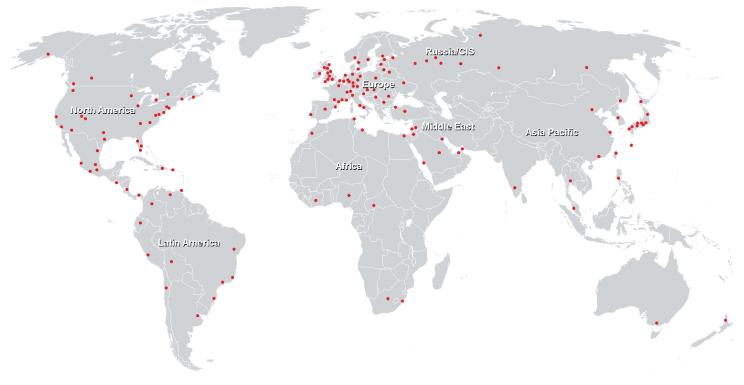

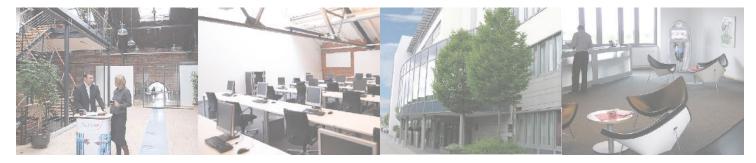

# Fast Lane Institute for Knowledge Transfer (Switzerland) AG

Husacherstrasse 3 CH-8304 Wallisellen Tel. +41 44 832 50 80

info@flane.ch, https://www.flane.ch